JavaCro'<sup>IS</sup>

# Java SE Advanced

Client Management Best Practices

Duško VukmanovićPrincipal Sales Consultant FMW

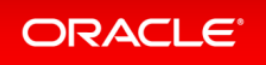

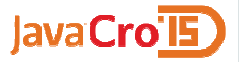

### Client Management Best Practices

- 1. Automate scheduled updates.
	- Plan ahead based on known schedule.
- 2. Collect usage information.
	- Collect real information: which applications need which old Java versions, which users need which applications.
- 3. Protect old versions through Deployment Rule Set.
	- Statically install old versions only as needed, protect them through Deployment Rule Sets.

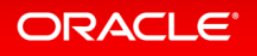

## Java SE Advanced

- Same Java.
- Management & Monitoring Tools.
	- $-$  Help understand/manage client usage.
	- Help investigate production software.
- $\bullet$  Experienced Support.
	- What information applies to this situation?
	- $-$  What information from the last 19 years does **not** apply (anymore)?

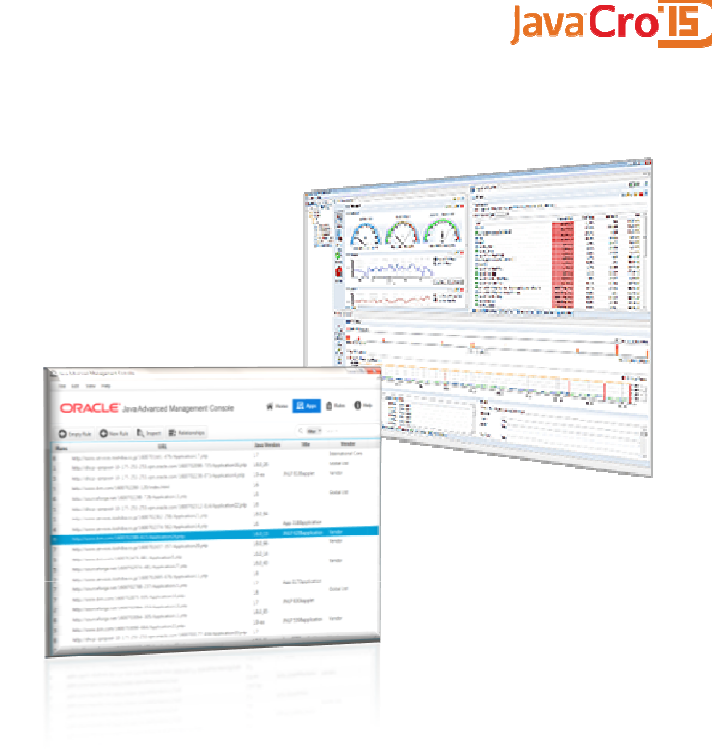

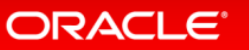

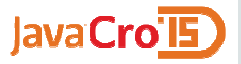

Automate scheduled updates.

## **1. Automate scheduled updates.**

- 2. Collect usage information.
- 3. Protect old versions through DRS.

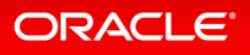

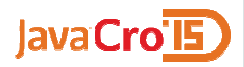

### Schedule updates

- Quarterly patch schedule for the next year: http://www.oracle.com/technetwork/topics/security/alerts-086861.html
- MSI installer
	- Customizable.
	- Automated silent installs.

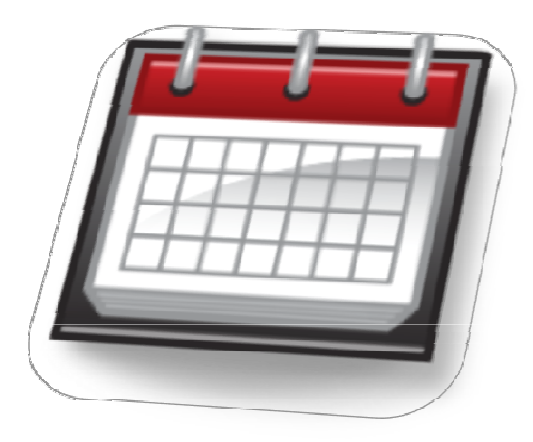

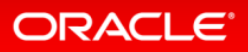

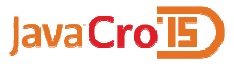

#### Deploy updates in timely fashionCustomize and roll out ASAP after Critical Patch Update

If you do not:

- **Clients periodically check security baseline.**
- Built-in expiration a month after scheduled Critical Patch.

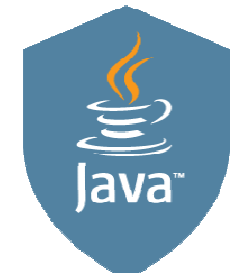

Clients will change behavior to decrease their attack surface.Java or browser will prompt or block.

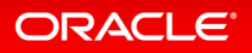

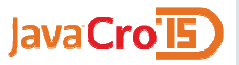

Collect usage information.

- 1. Automate scheduled updates.
- **2. Collect usage information.**
	- 3. Protect old versions through DRS.

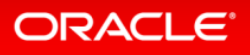

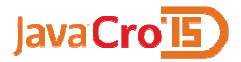

# Advanced Management Console

#### Administer Java clients at scale.

- Usage Tracking across installations
	- Tracks applications and their location.
	- Tracks which Java version was used.
- Deployment Rule Set tool
	- Control prompts: run or block.
	- Verify against usage tracking.

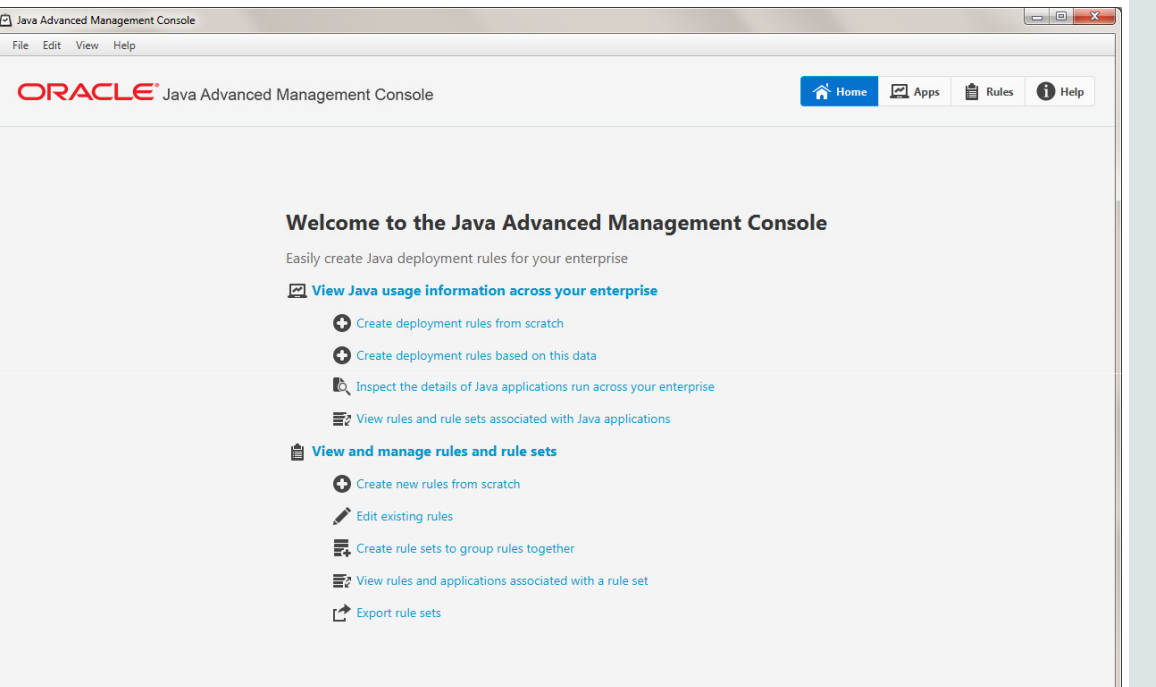

**ORACLE** 

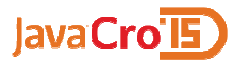

#### Management Console, Collector, and ClientsControl Java in the enterprise through real data.

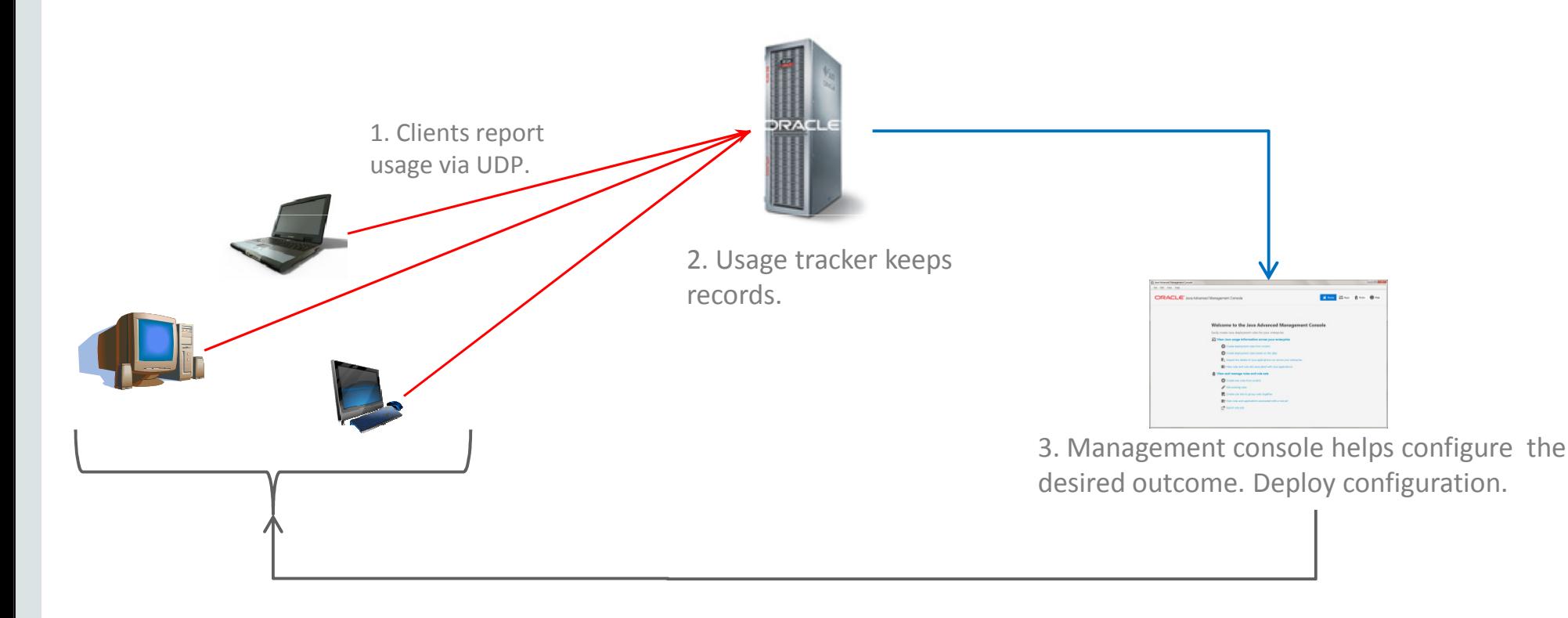

ORACLE<sup>®</sup>

lavaCro'l5

### Deployment Rule Sets

#### Desktop Administrators can control multiple Java versions.

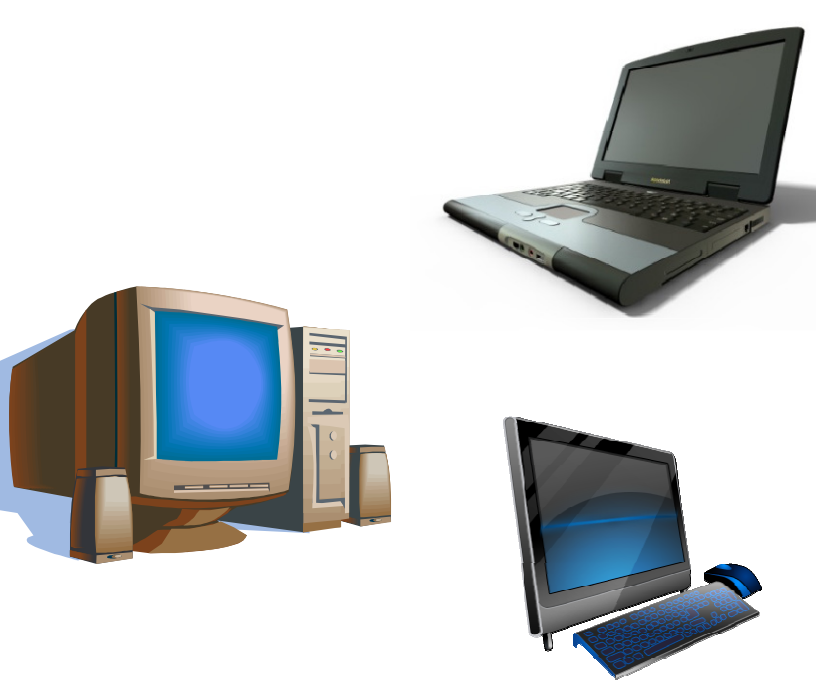

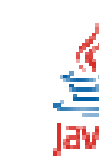

- Many managed clients.
- **Different applications need different Java** versions.
	- **Different users need several at once.**
- Security: limiting the exposure of old versions.

#### **Follow-up Questions:**

- Which versions do I actually need?
- Which applications need which versions?
- **-** How do I identify those applications?
- Which users need which applications?
- **-** How do I validate answers to the above questions?
- Once validated, how do I integrate the answers into mytool chains?

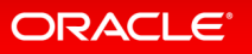

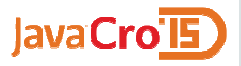

## Control Compatibility

#### "This needs Java 8, that needs 6 update 38, those needs 7, etc."

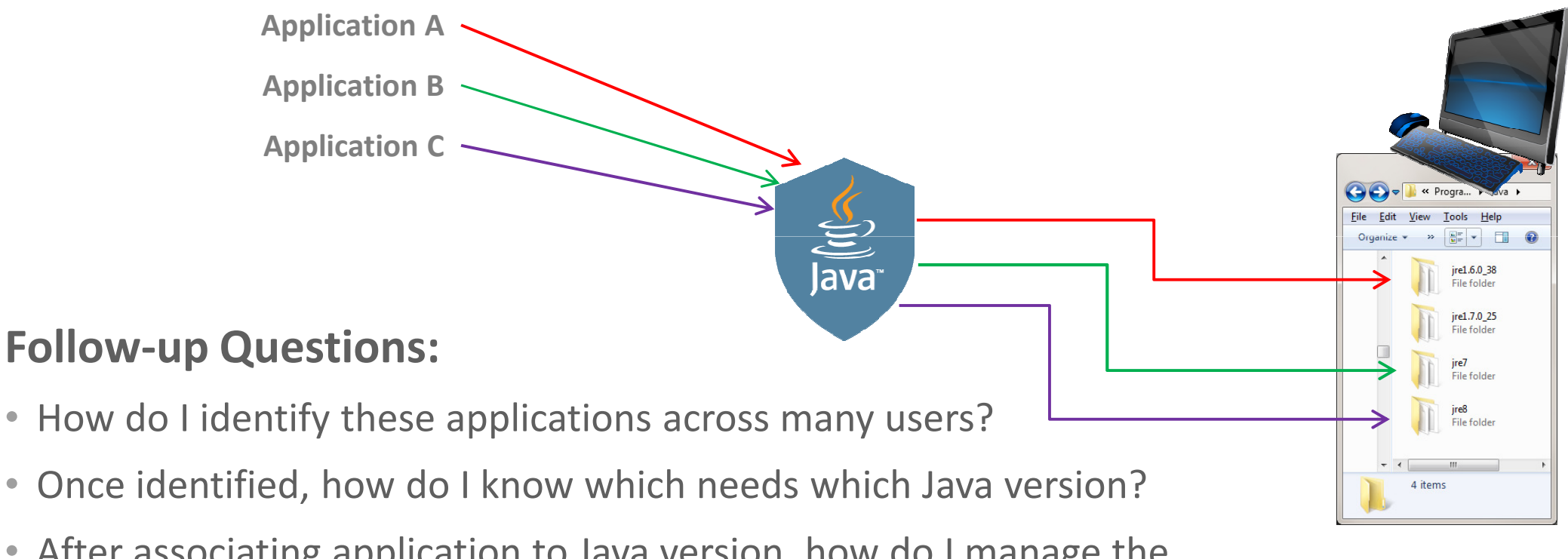

 $\bullet$  After associating application to Java version, how do I manage the compatibility across many users?

#### **ORACLE**®

•

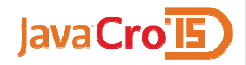

#### Track and use real data

#### • Run count:

- How important is this application?
- How many people need it?
- URL / Codebase:
	- Where is this application?
- Java Version:
	- Which version is the right one?
- Etc.

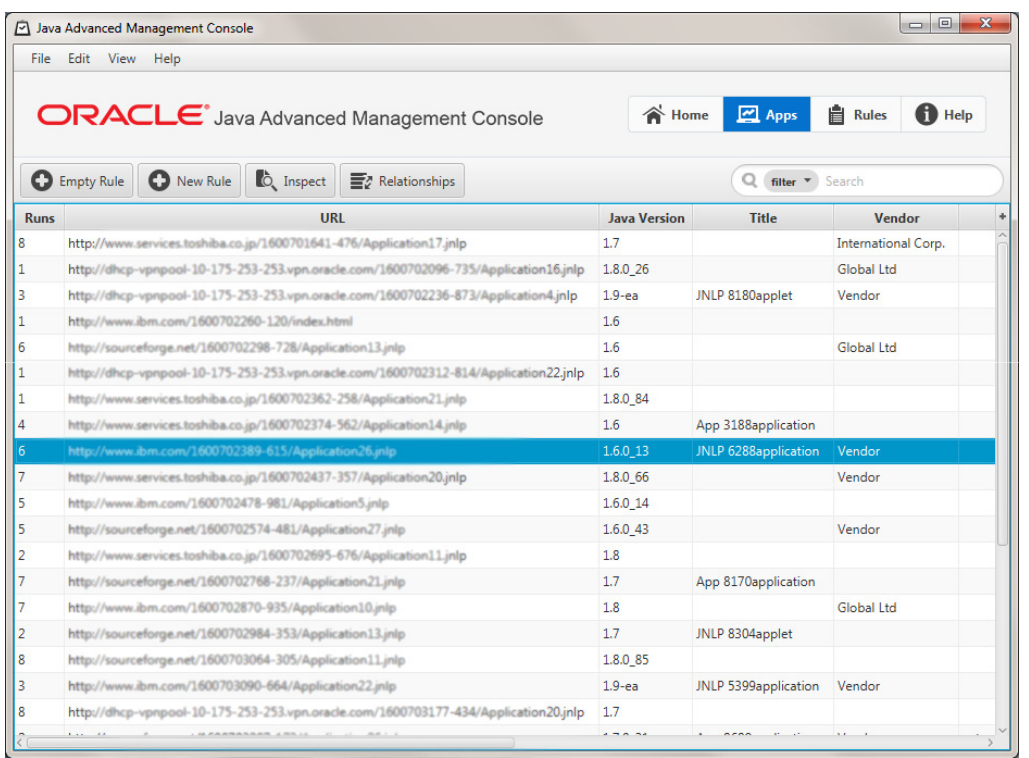

#### ORACLE<sup>®</sup>

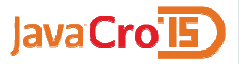

## Control Prompts and Compatibility

Identify which Java versions are needed

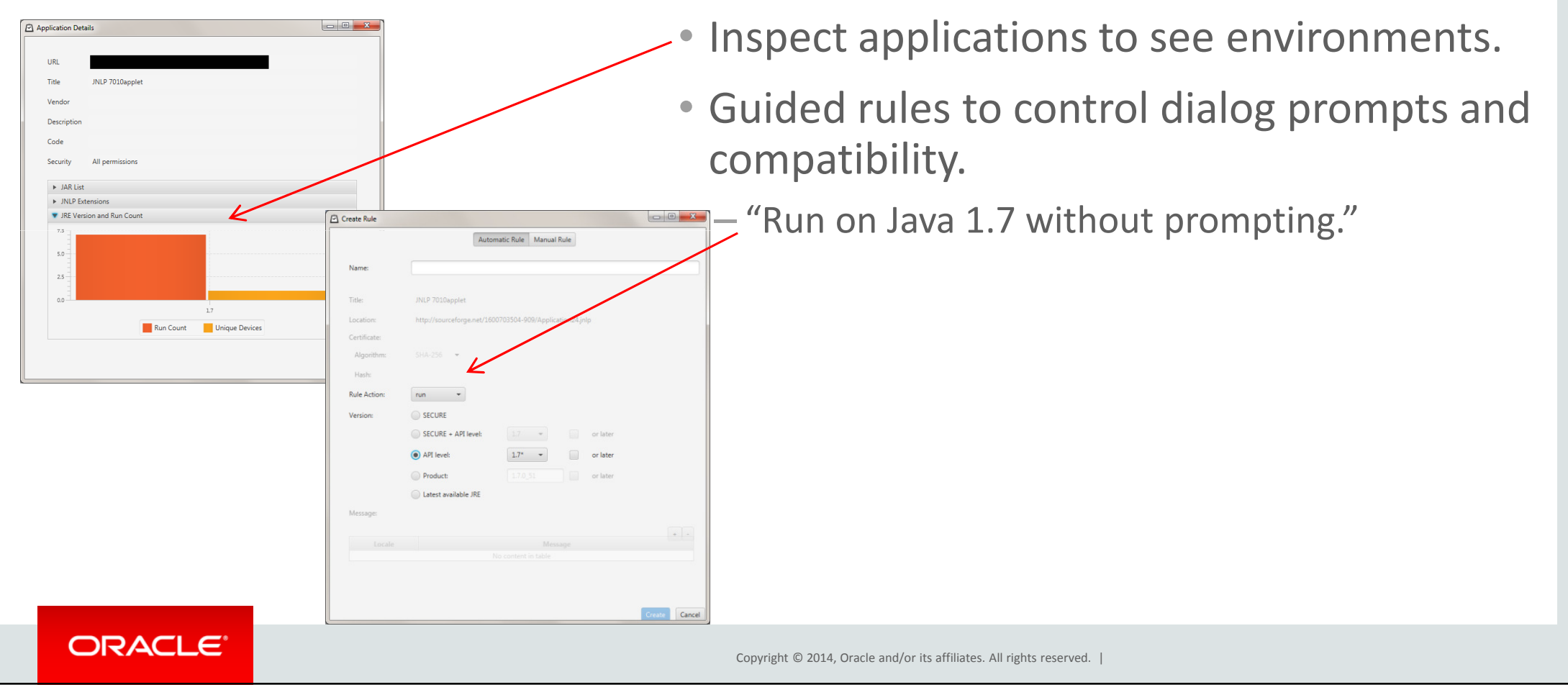

JavaCro'l5

#### Validate rules against Tracking SystemEnsure correctness before user testing

- Compare whitelist / blacklist to real data.
	- "Did I do what I intended?"

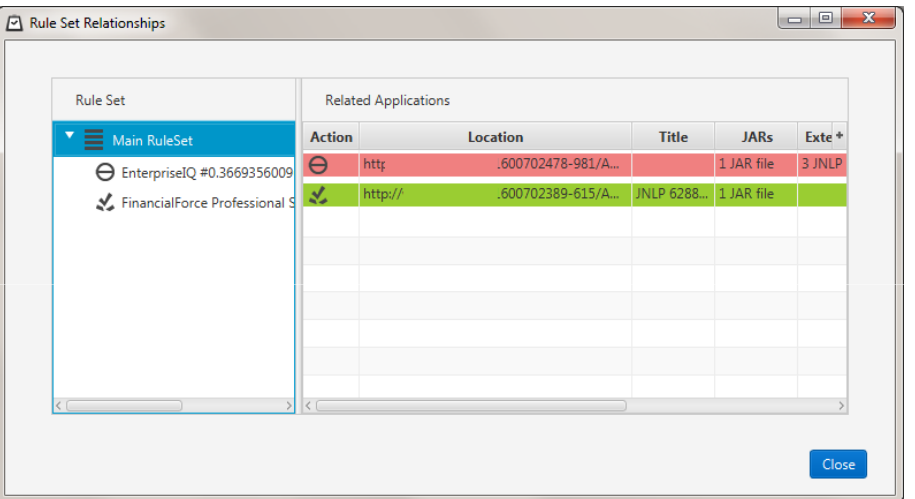

ORACLE<sup>®</sup>

lavaCro'l5

#### Advanced Management ConsoleDesktop Administrator can manage Java at scale.

- Usage Tracking across installations.
	- Tracks applications and their location.
	- Tracks which Java version was used.
- Deployment Rule Set tool
	- Control prompts: run or block.
	- Verify against usage tracking.

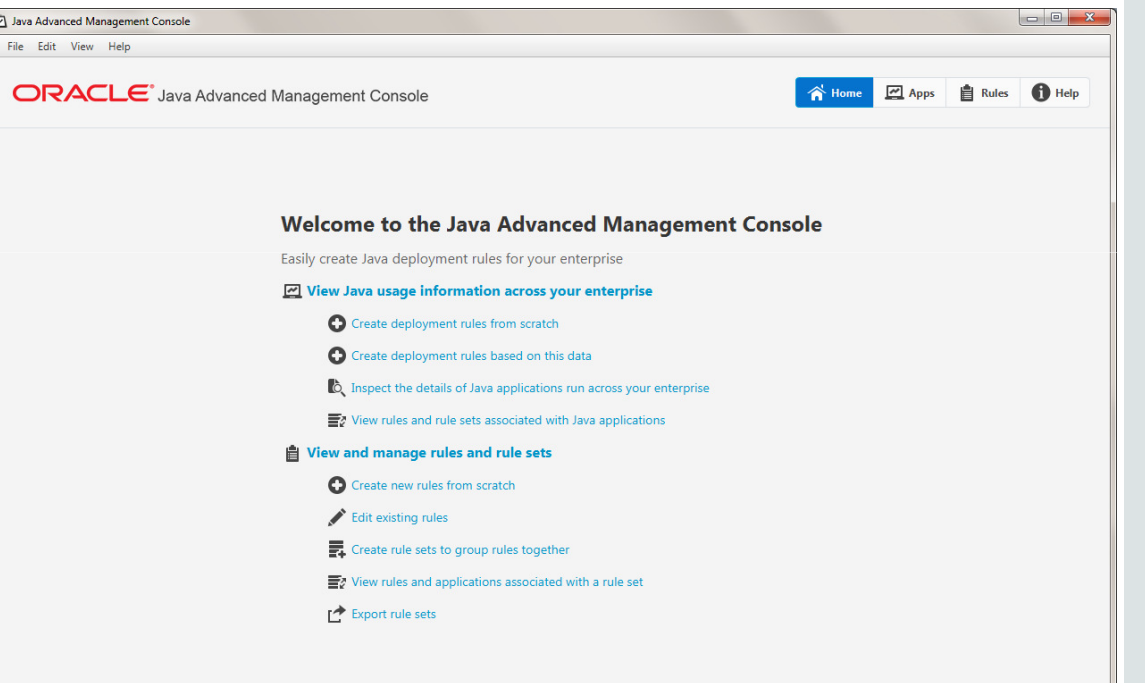

#### **ORACLE**

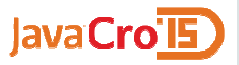

Protect old versions through DRS.

- 1. Automate scheduled updates.
- 2. Collect usage information.
- **3. Protect old versions through DRS.**

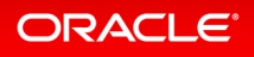

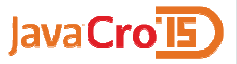

#### Isolating old Java versions

- $\bullet$  Do not connect old Java versions to current internet.
	- Public: stay with scheduled critical patches of supported versions.
	- SE Advanced: provides critical patches for end-of-public-life JREs.
- Control compatibility through Deployment Rule Sets.
	- Use old version only for identified applications/users.

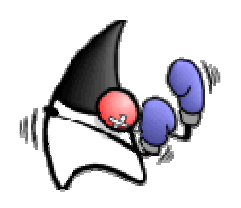

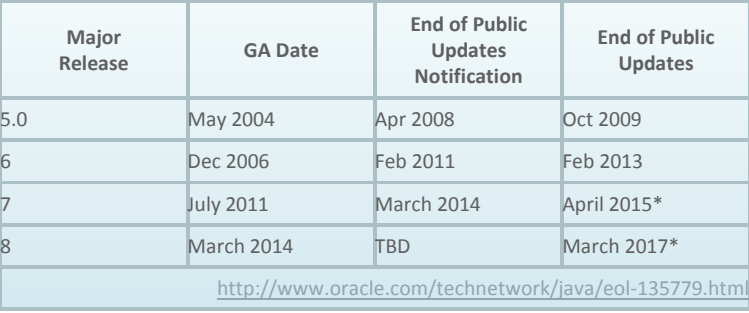

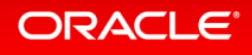

Copyright © 2014, Oracle and/or its affiliates. All rights reserved. |

6

7

8

lavaCro'lE

#### Statically install old versionsOnly as needed.

- Regular "patch-in-place" of public version.
- Old version must be on system to be used.
	- Static Installation keeps it separate.
	- Current public version protects older version through DRS.

ndows installer options.html#static installation

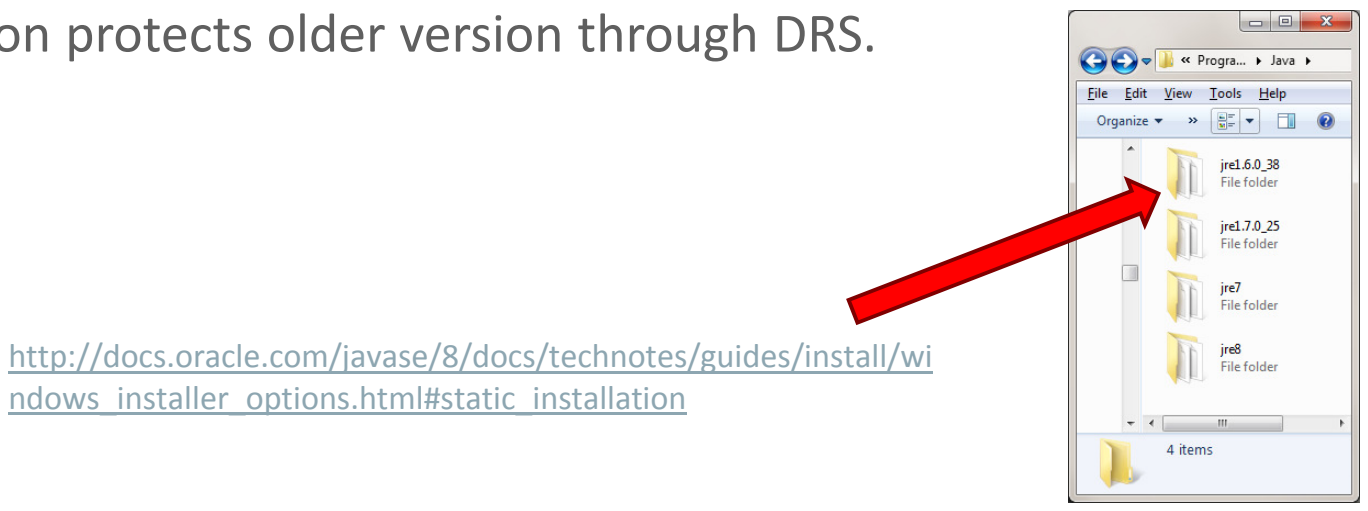

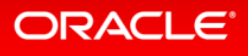

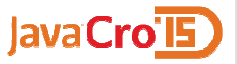

#### Client Management Best Practices

- 1. Automate scheduled updates.
- 2. Collect usage information.
- 3. Protect old versions through DRS.

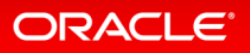

## Java SE Advanced

- Same Java.
- Management & Monitoring Tools.
	- $-$  Help understand/manage client usage.
	- Help investigate production software.
- $\bullet$  Experienced Support.
	- What information applies to this situation?
	- $-$  What information from the last 19 years does **not** apply (anymore)?

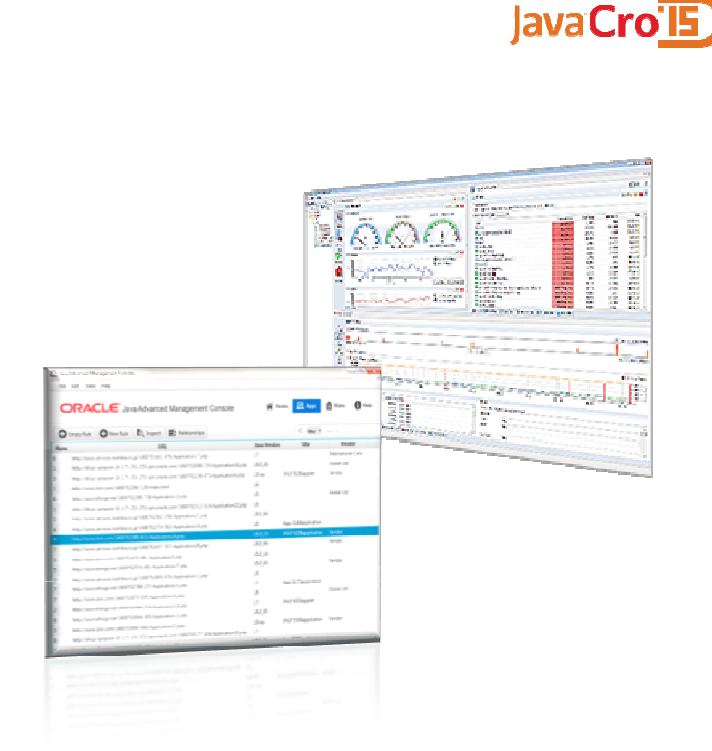

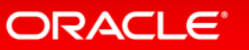

# **Hardware and Software**

#### ORACLE®

# **Engineered to Work Together**

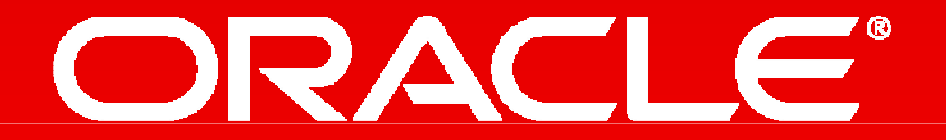